# **COMMONWEALTH OF PENNSYLVANIA DEPARTMENTS OF HUMAN SERVICES, INSURANCE, AND AGING**

## INFORMATION TECHNOLOGY STANDARD

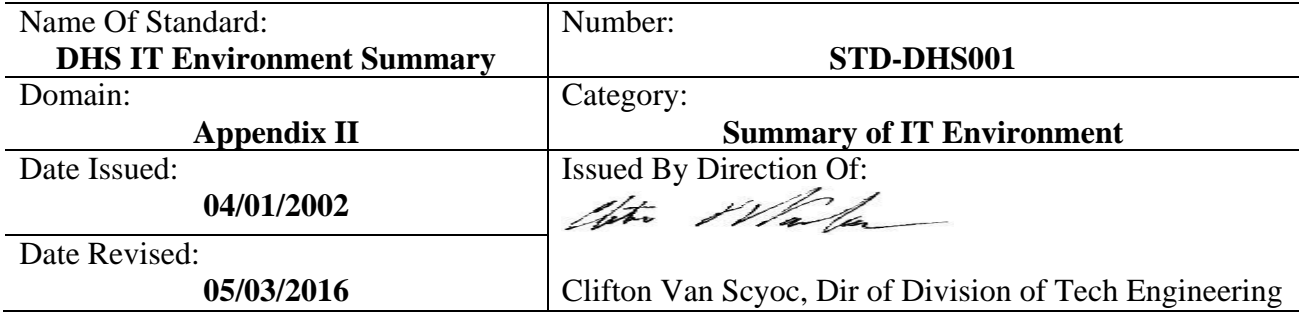

## **Abstract:**

The Bureau of Information Systems within DHS has established an intranet site that contains Department wide IT Business and Technical Standards. This site, referred to as the **Business and Technical Standards/Policies Compliance Document,** is a central repository of technical standards and policies followed by the Commonwealth of Pennsylvania, Department of Human Services (DHS).

This document contains a summary of the information technology environment within DHS.

### **General:**

The purpose of this document is to give a summary of the information technology environment at DHS that serves as an introduction to this environment for information technology contractors and vendors that might work with DHS. Authorized contractors and vendors that do not have access to the DHS intranet, must gain access to the DHS **Business and Technical Standards/Policies Compliance Document** at our internet site shown below. For more information regarding this document, contact William Torres at wtorres@pa.gov and Richard Davis at riedavis@pa.gov.

http://www.dhs.pa.gov/provider/busandtechstandards/index.htm

environment within DHS. [DHS Application Lifecycle Management \(ALM\) Baseline](http://mydhs/cs/groups/webcontent/documents/document/c_227018.xlsx) documents contains a This document DOES NOT contain specific information related to the current application architecture variety of information related to: application architecture, security architecture, content management, desktop tools and testing and monitoring. These documents are only available to DHS intranet users.

#### **Standard:**

#### **DHS Information Technology Environment Summary**

#### **Description**

The **DHS Information Technology Environment Summary** table describes, for each technology category, the existing environment, and any standards applicable to that category. The three columns in the table contain the following information:

#### **Technology Category** column

The Technology Category column lists each technology category.

#### **Retire** column

Technologies that are being phased out.

Plans should be developed to phase out and replace, especially if there is risk involved such as lack of vendor support.

#### **Current Environment** column

The Current Environment column describes, in broad terms, the current standard in the related category. This is not to provide a precise, comprehensive inventory, but a summary list.

#### **Future Direction** column

The Future Direction column describes, in broad terms, standards established for the future at either DHS and/or the Commonwealth of Pennsylvania. Where no formal standards exist, but there are broadly acknowledged directions or ad hoc standards, this is noted. Where helpful and available, industry trends and directions are noted.

#### **Environment Summary**

- \* = Commonwealth-wide standards
- \*\* = DHS standards
- **\*\*\*** = Current industry trends/directions

#### **DHS Information Technology Environment Summary**

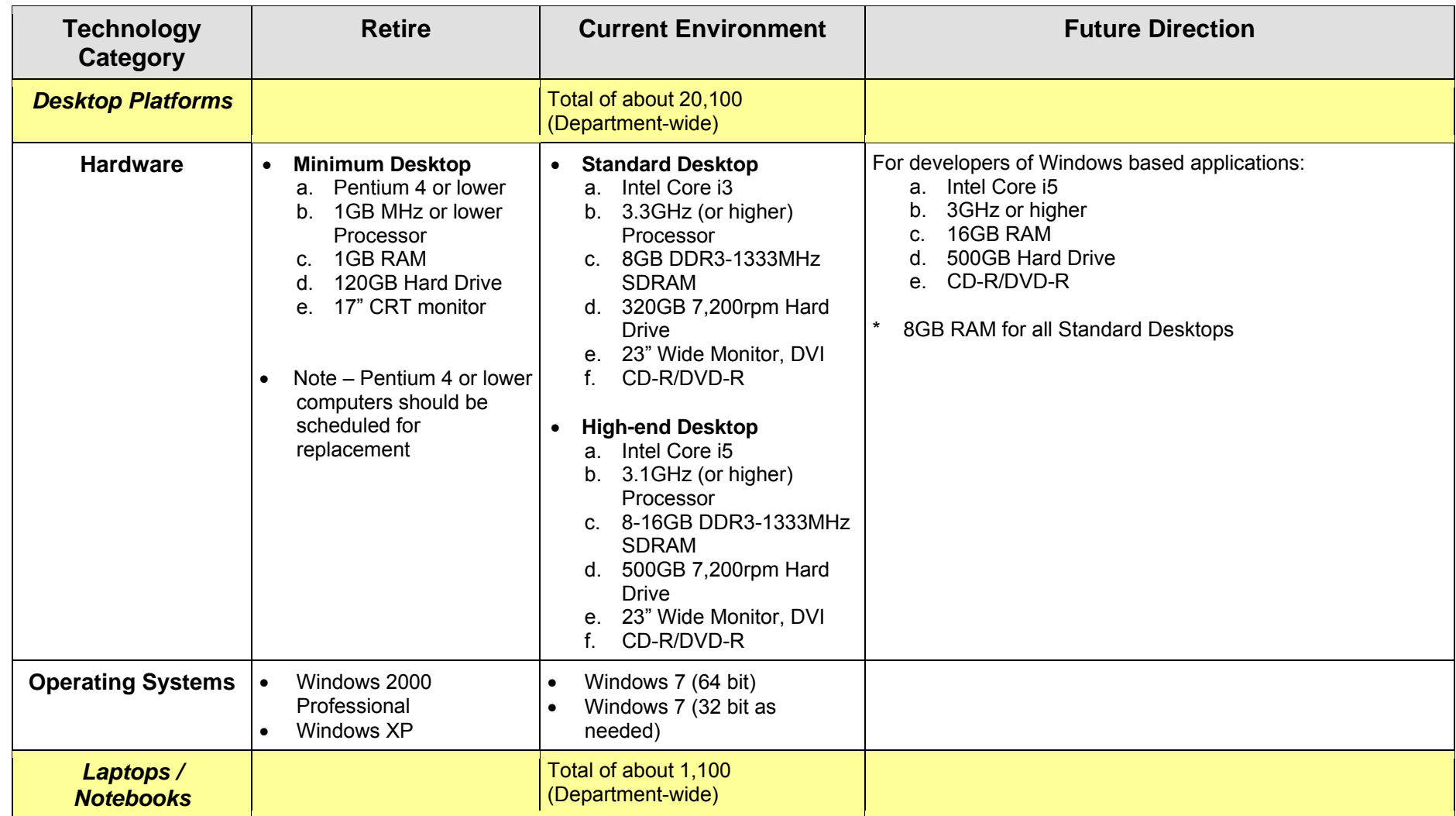

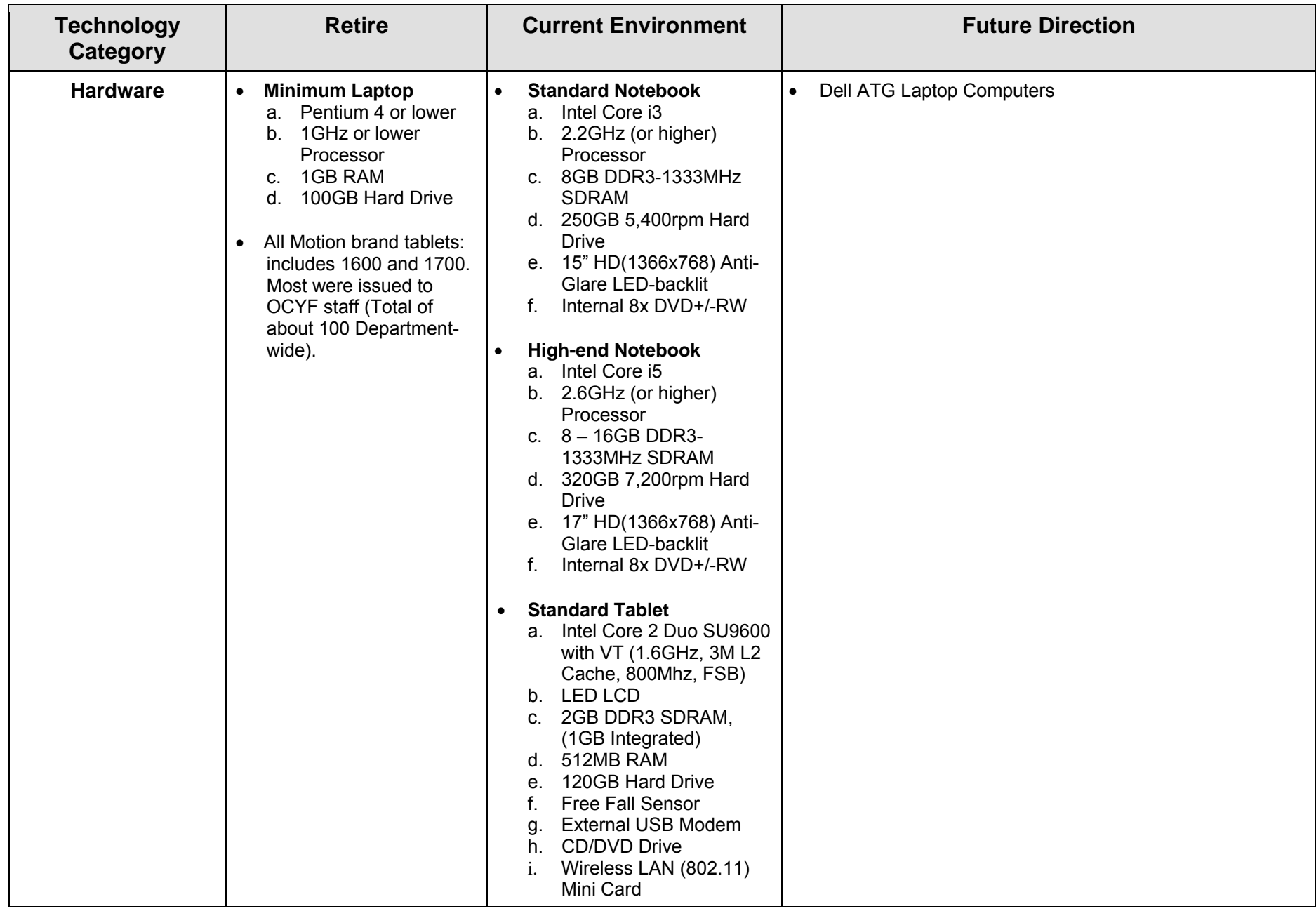

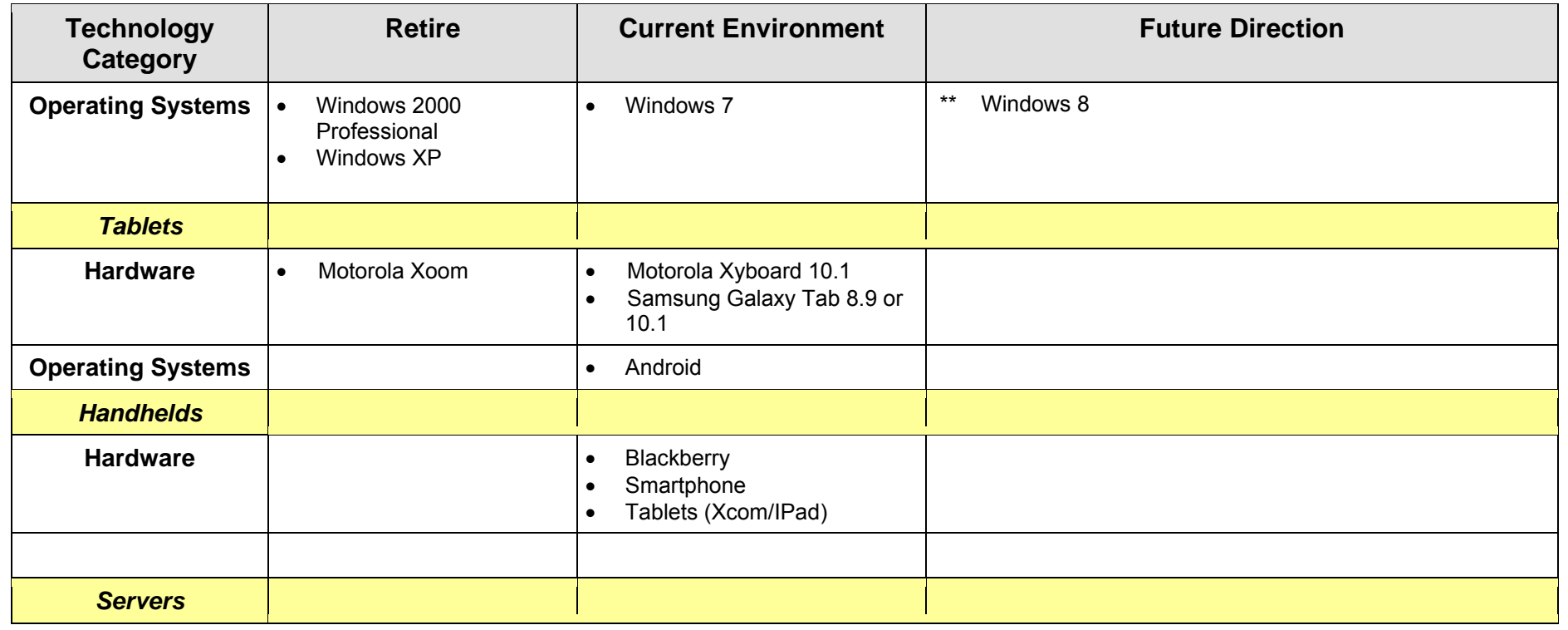

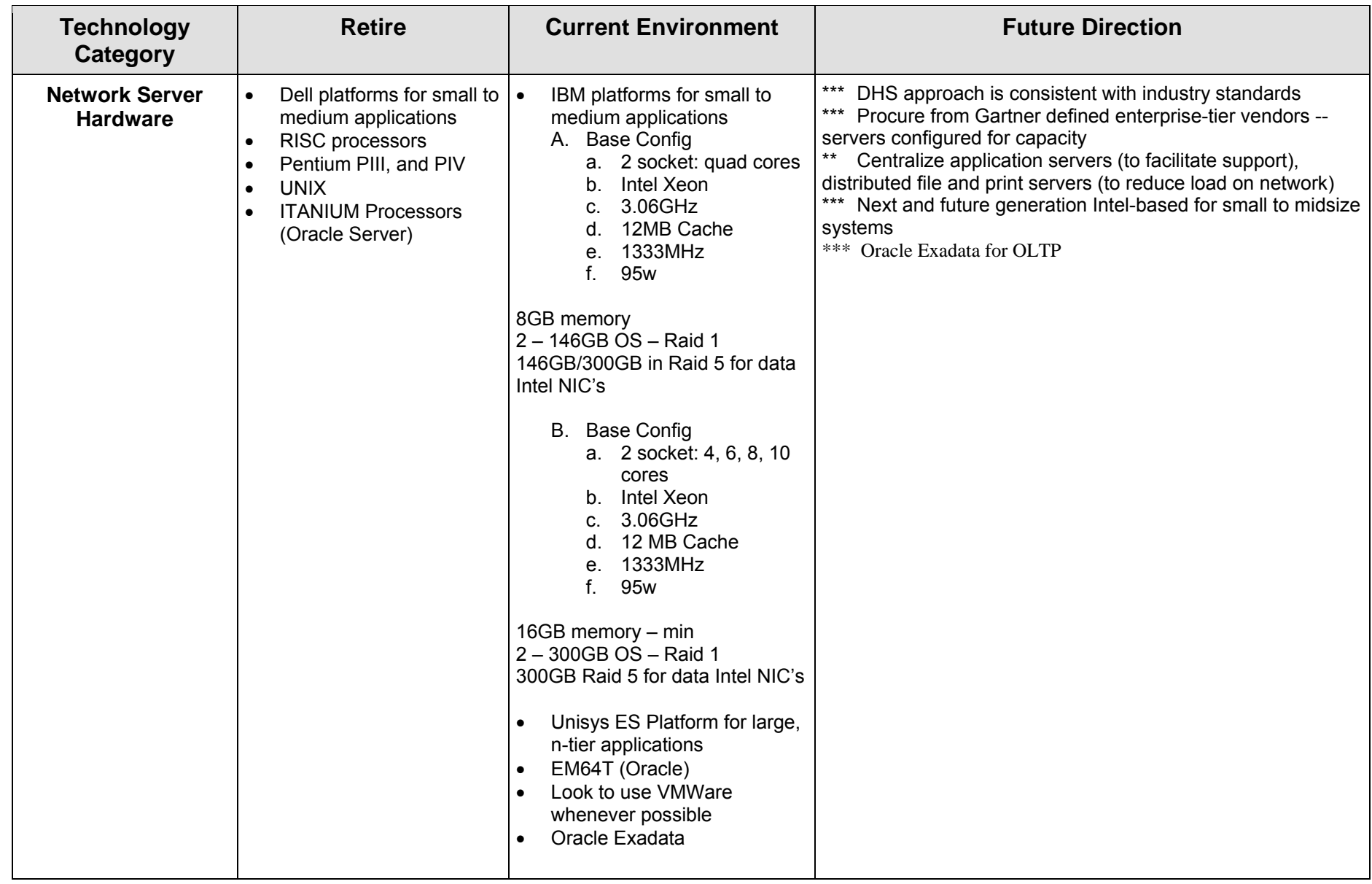

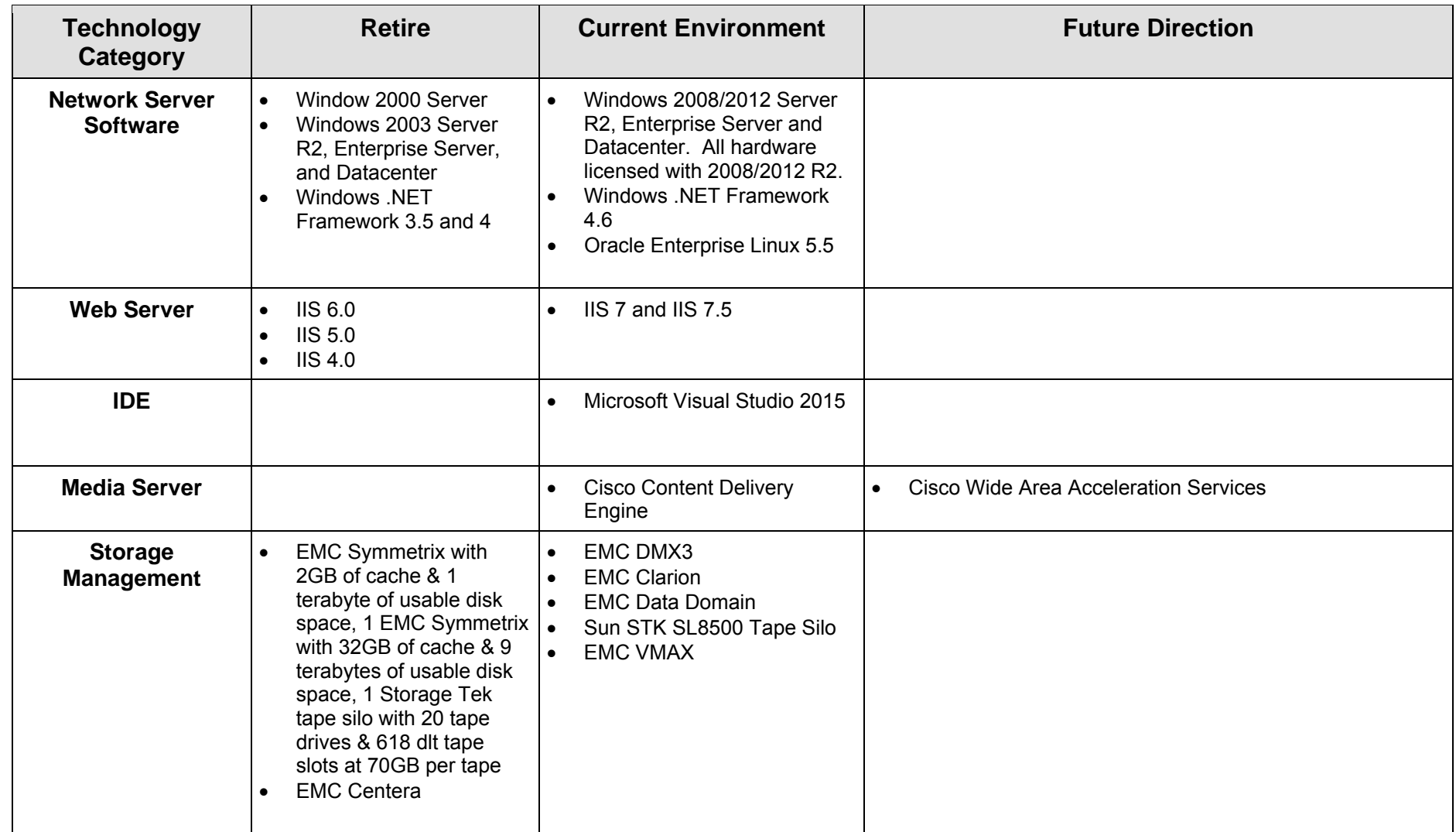

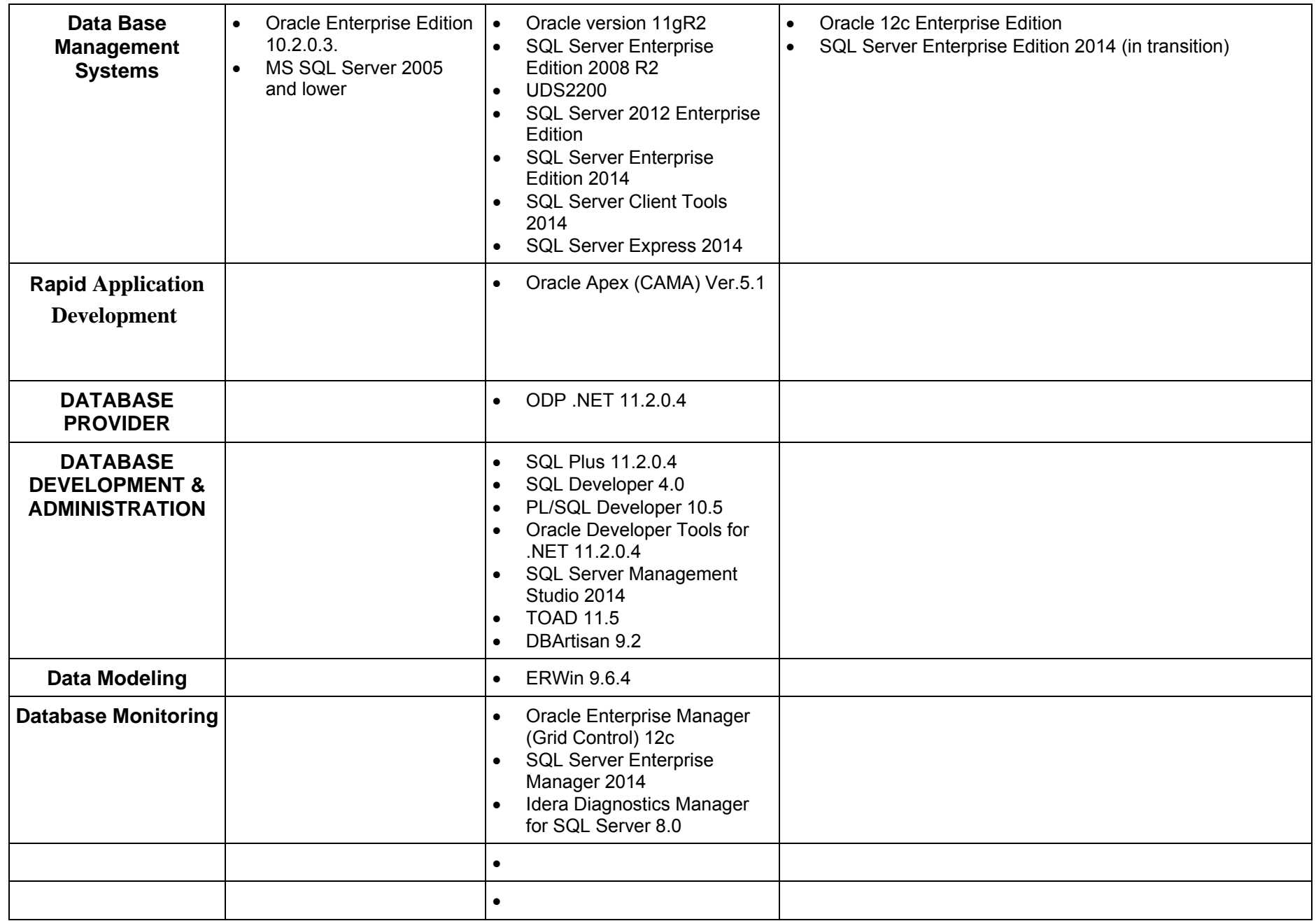

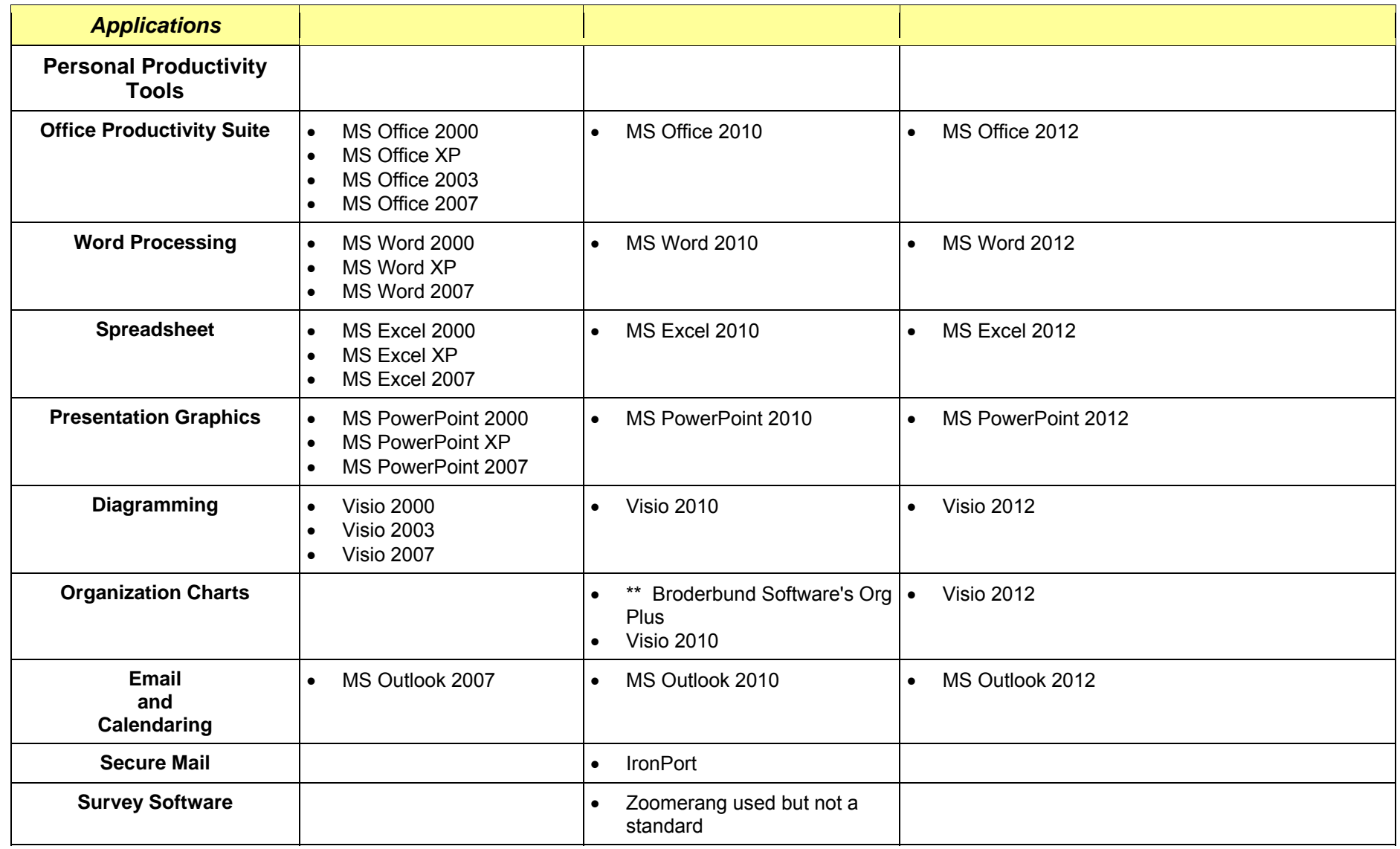

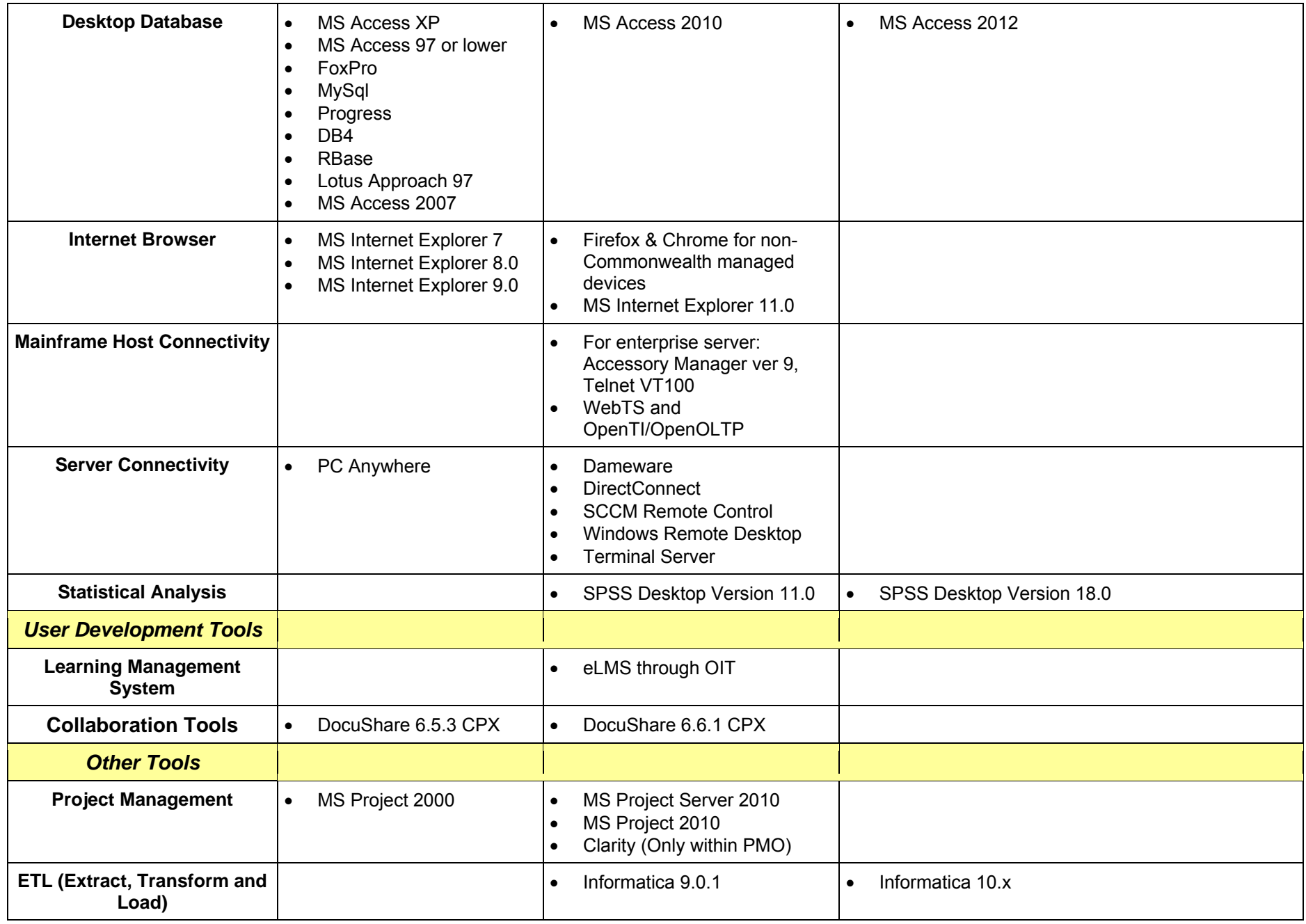

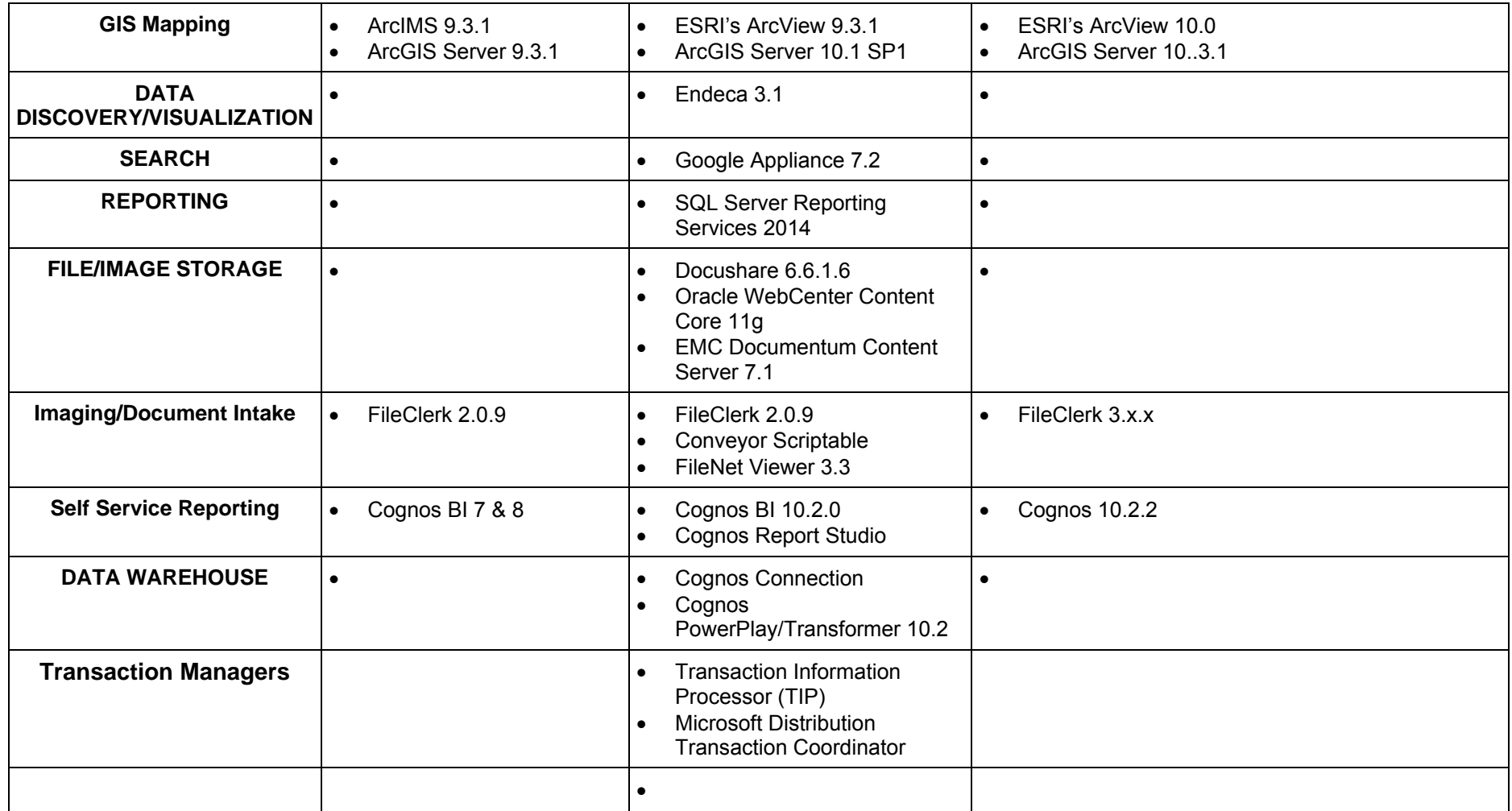

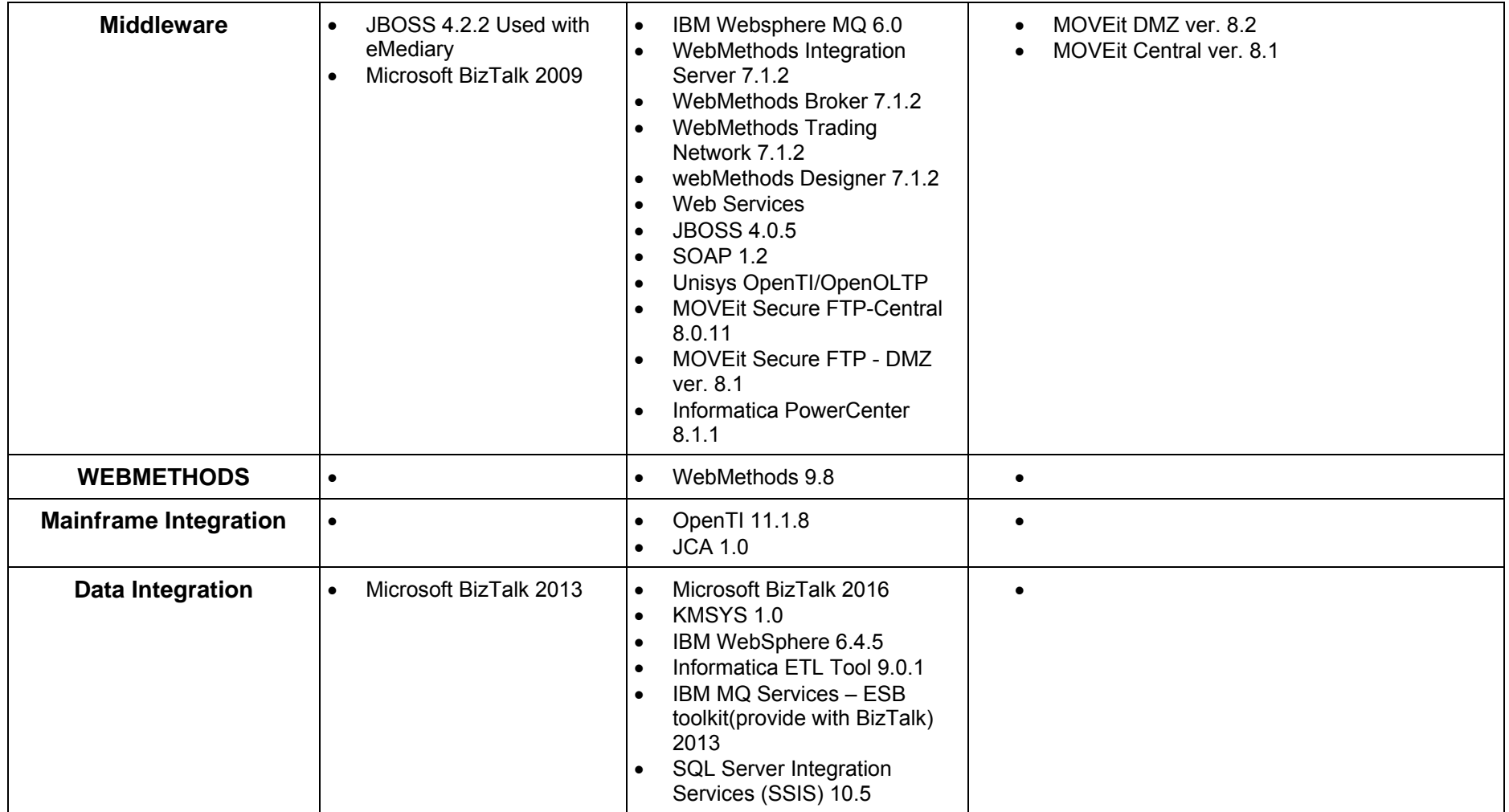

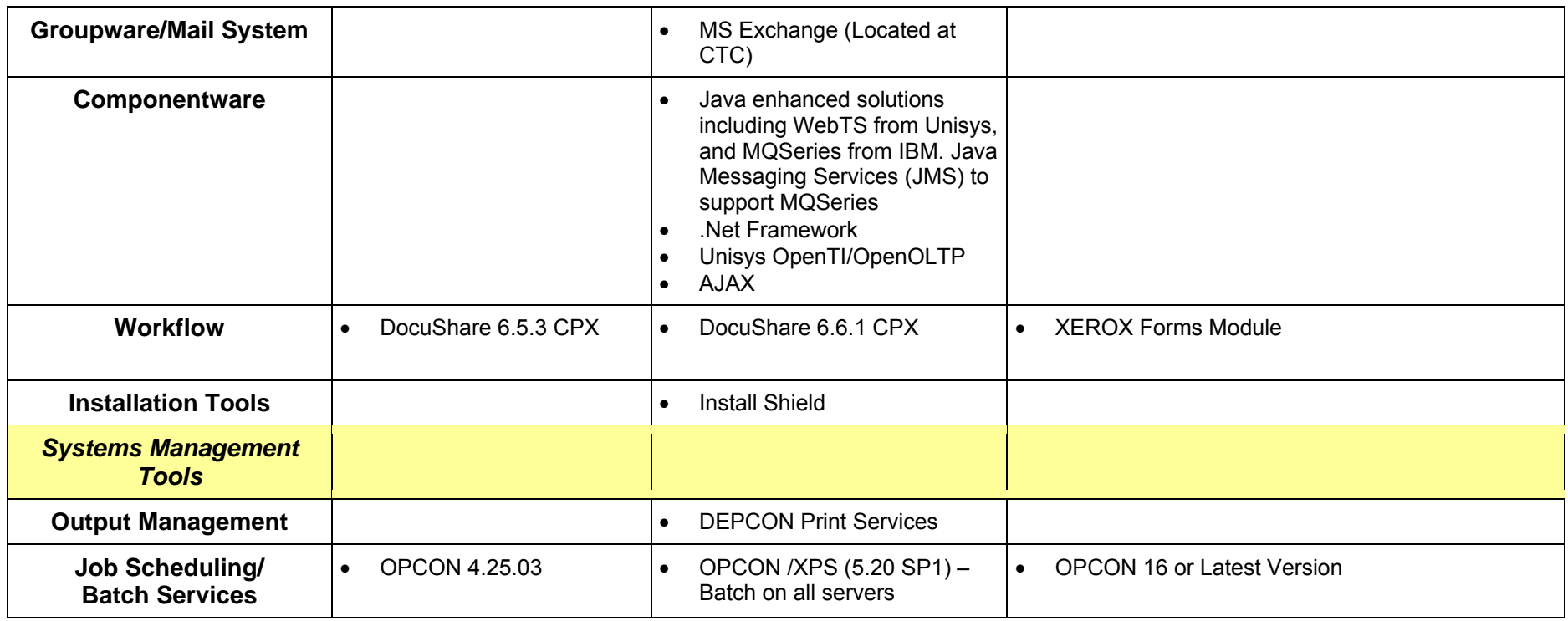

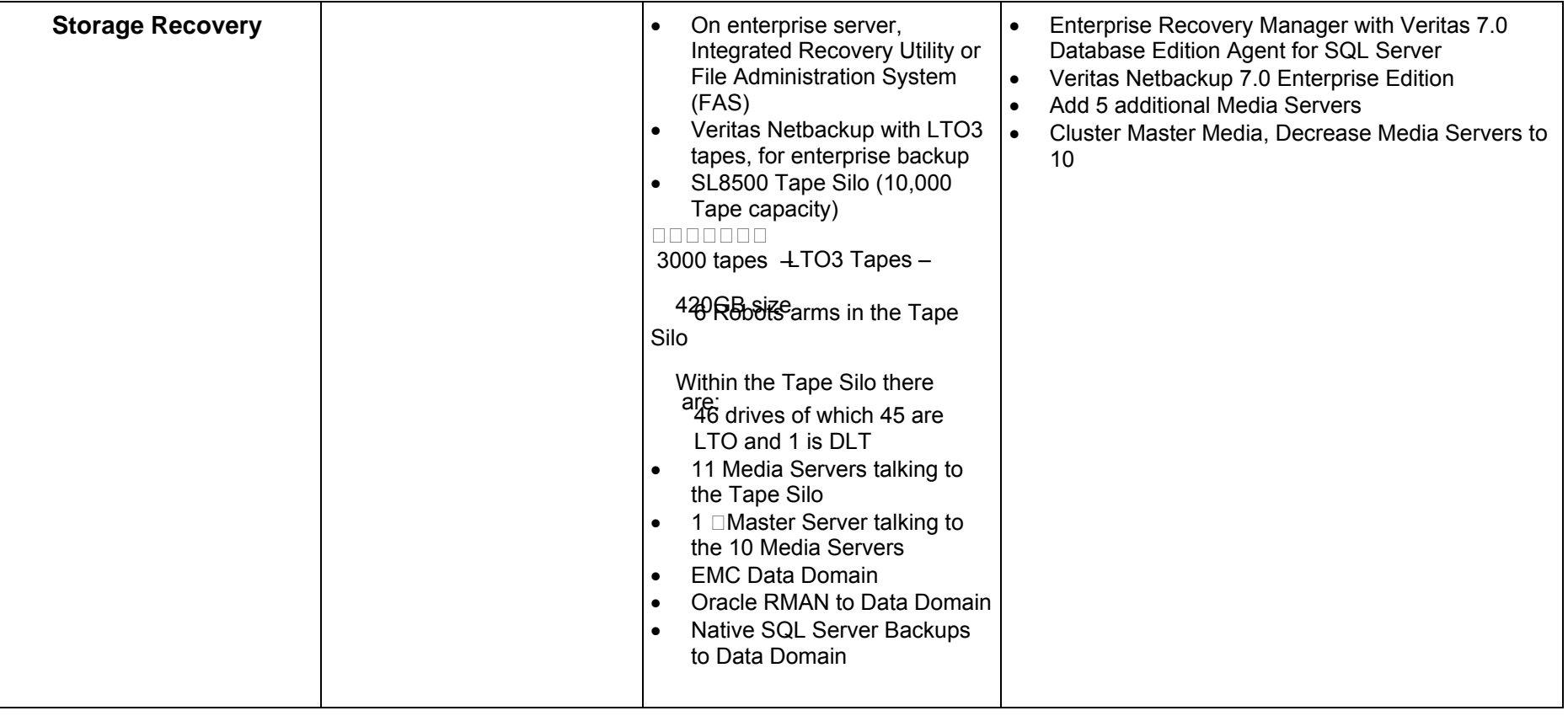

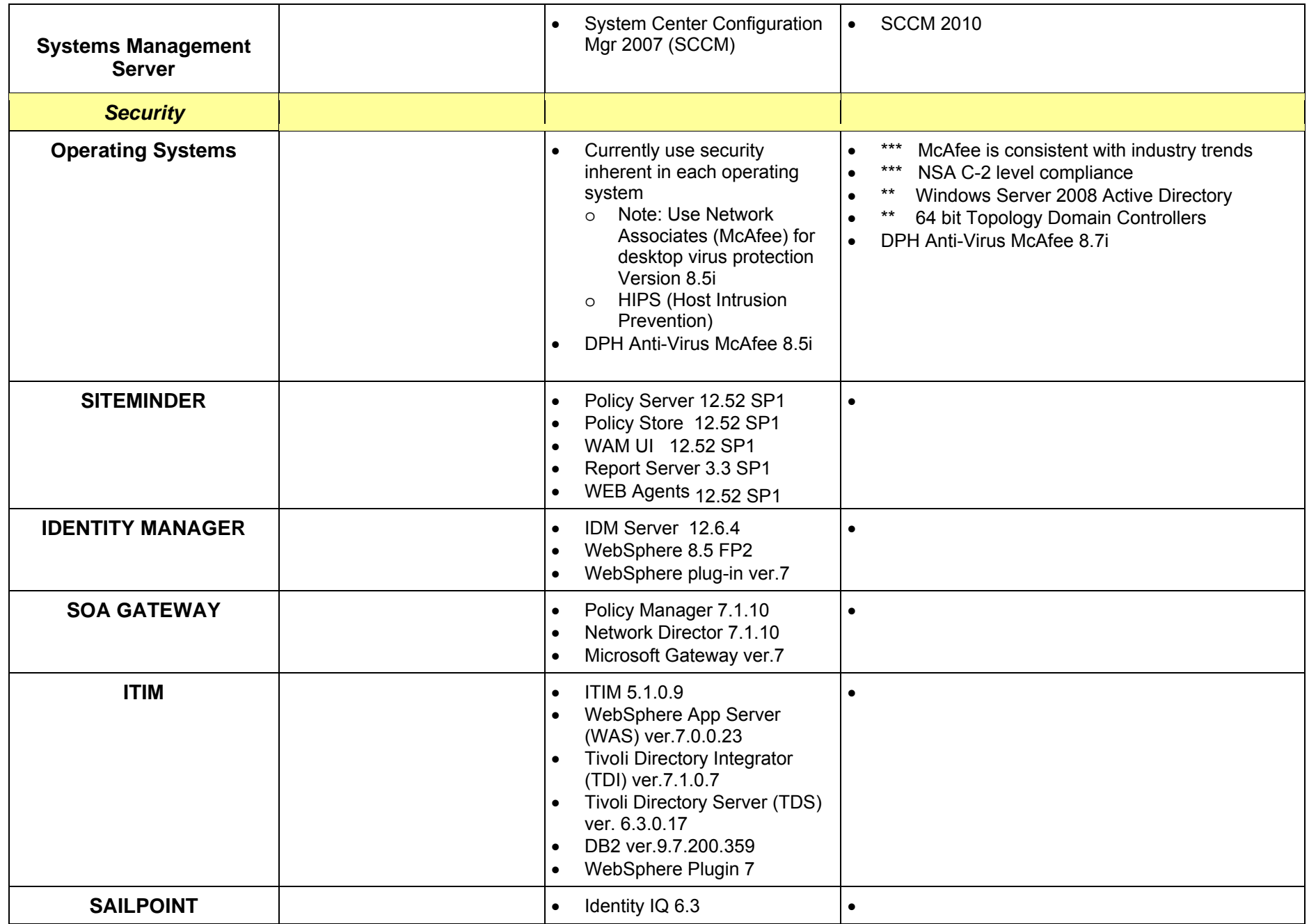

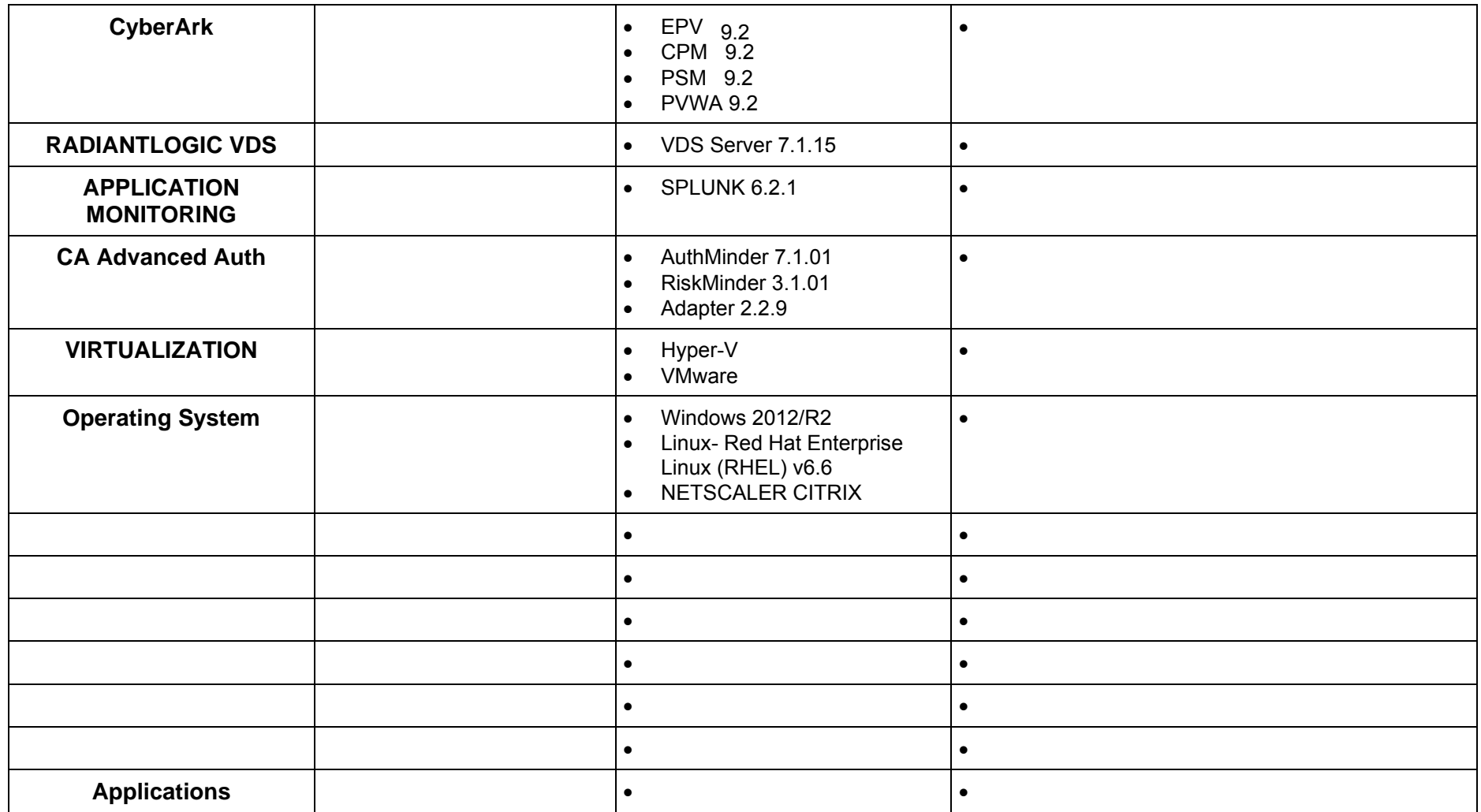

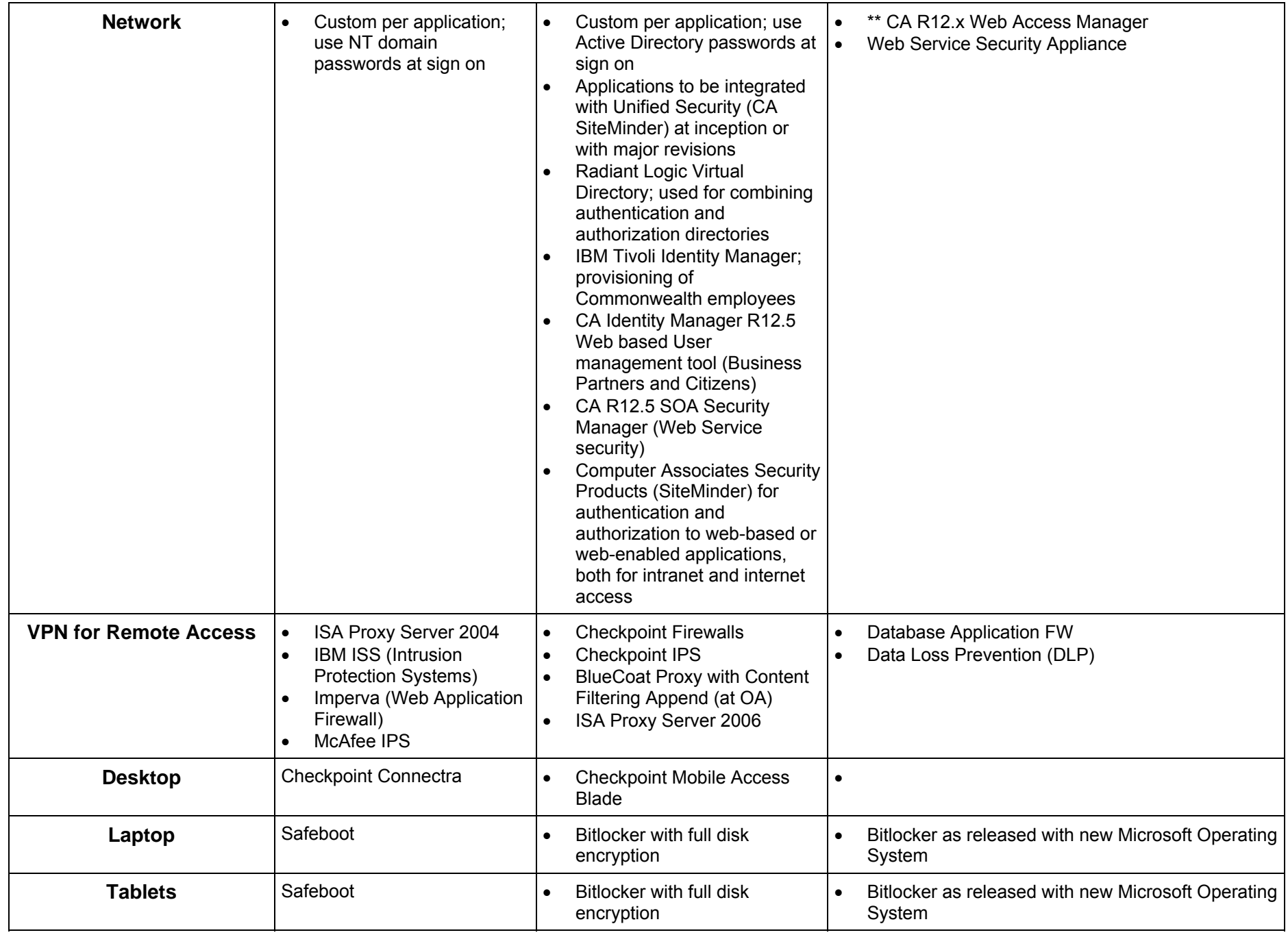

DHS IT Environment Summary.doc Page 17 of 22

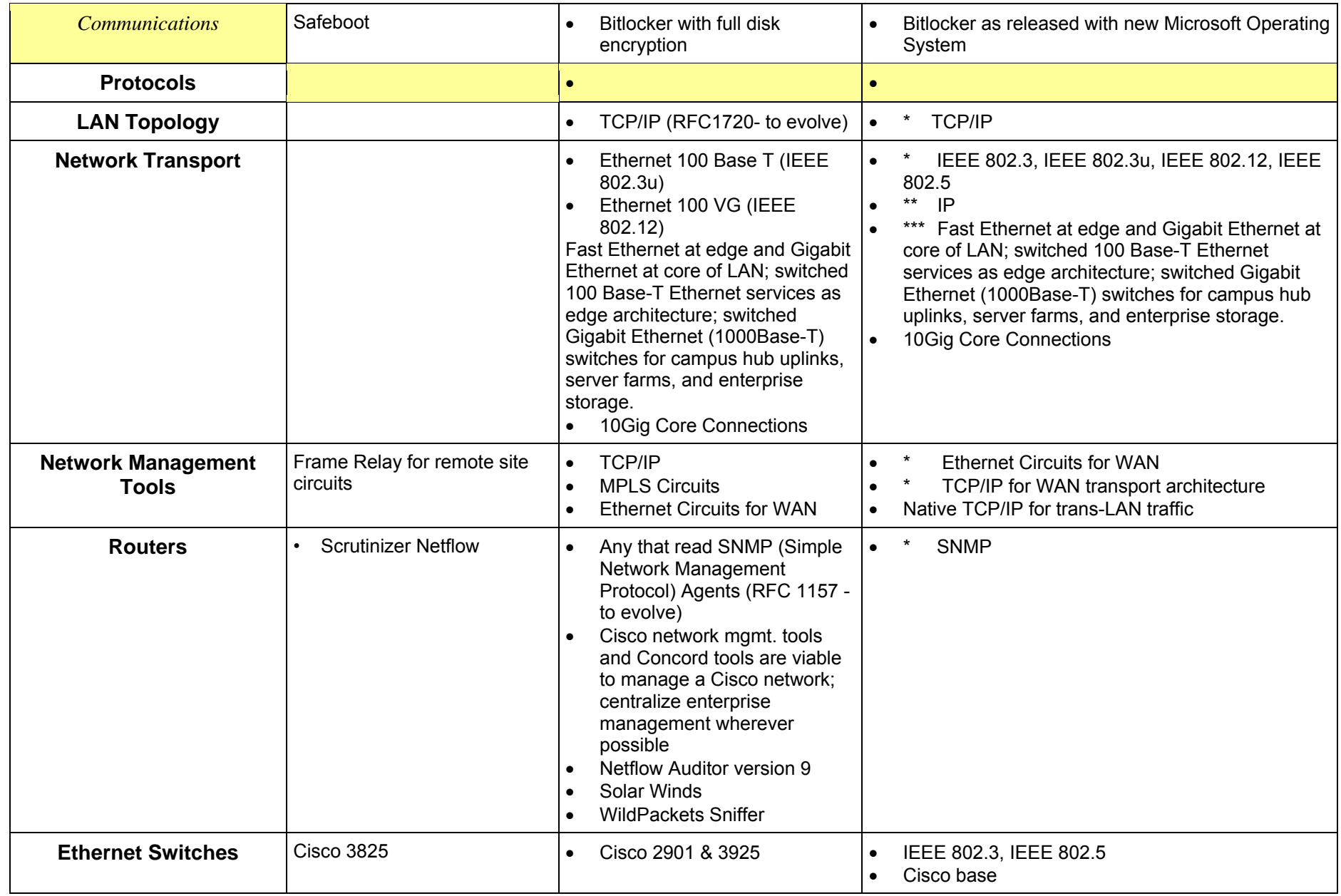

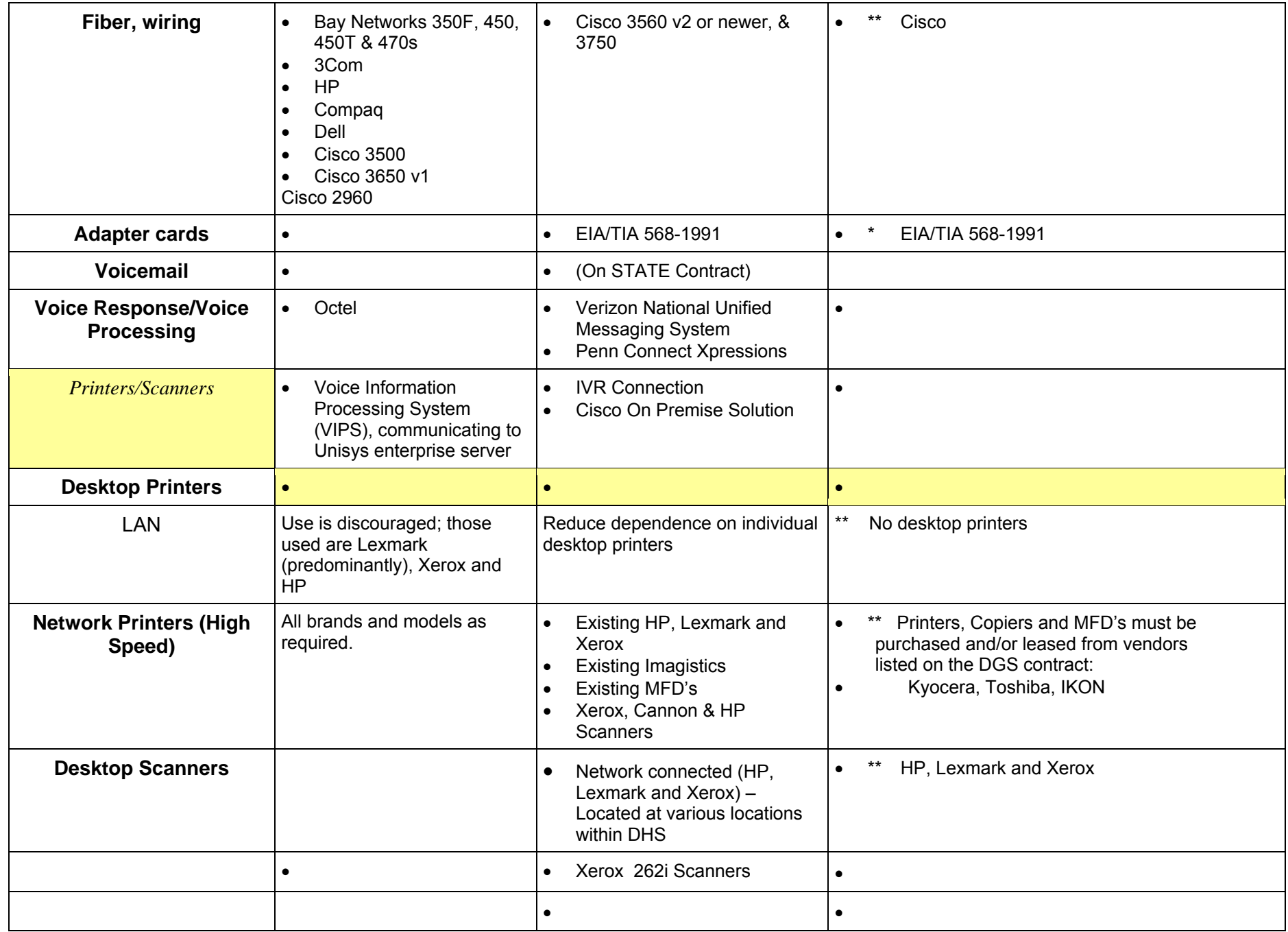

DHS IT Environment Summary.doc Page 19 of 22

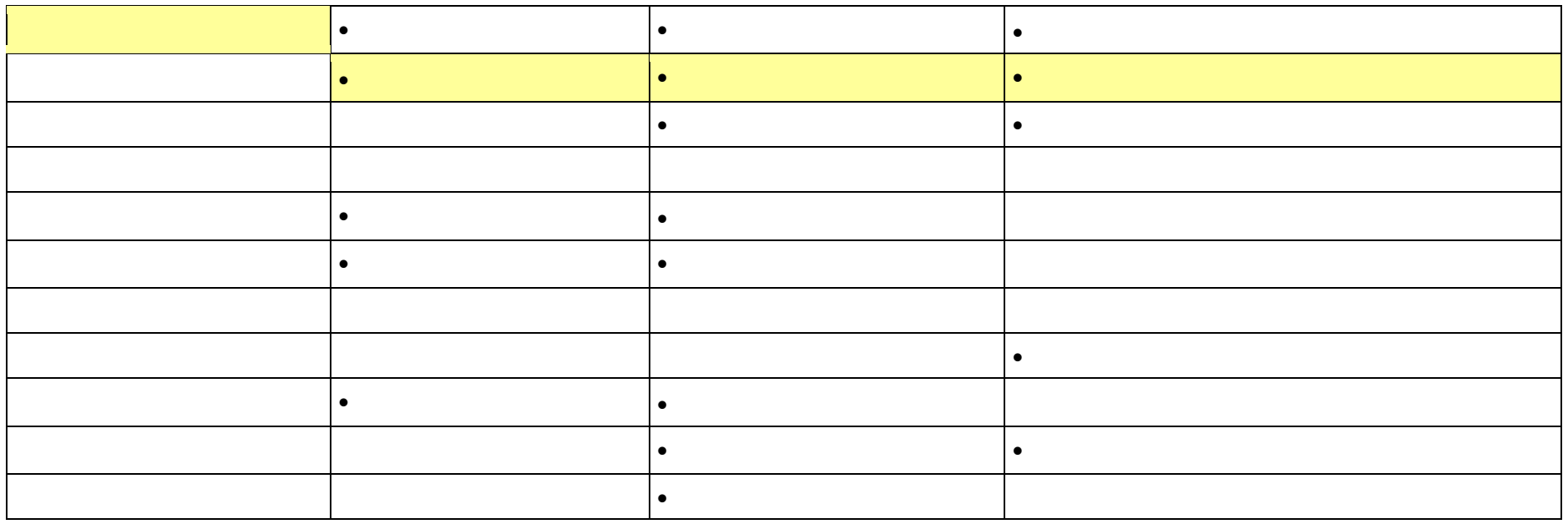

## **Exemptions from this Standard:**

Any deviations from the DHS IT Environment must be approved by the DHS Architecture Review Board (ARB) prior to beginning the planning phase of a project.

## **Refresh Schedule:**

All standards and referenced documentation identified in this standard will be subject to review and possible revision annually or upon request by the DHS Information Technology Standards Team.

## **Standard Revision Log:**

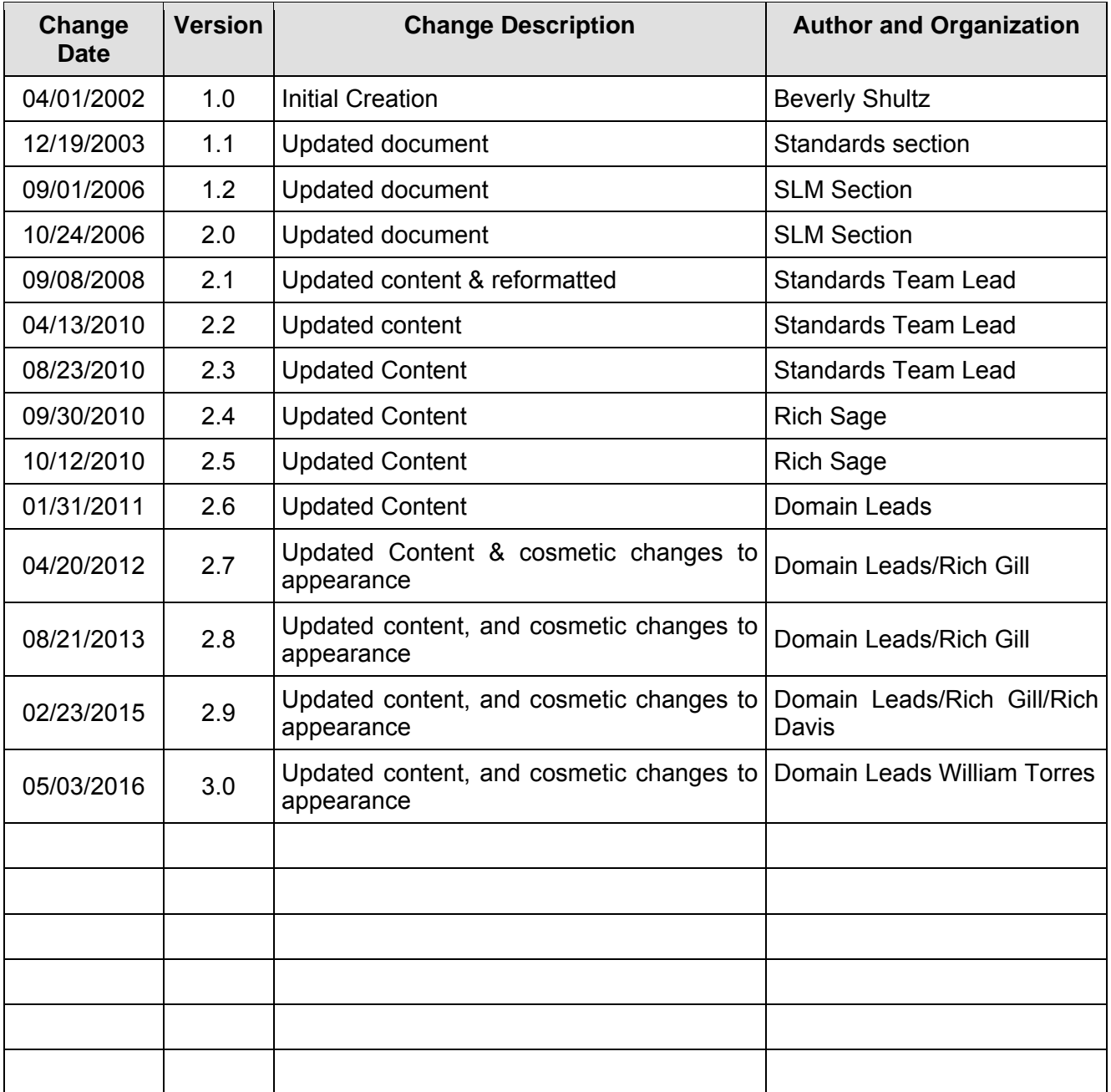

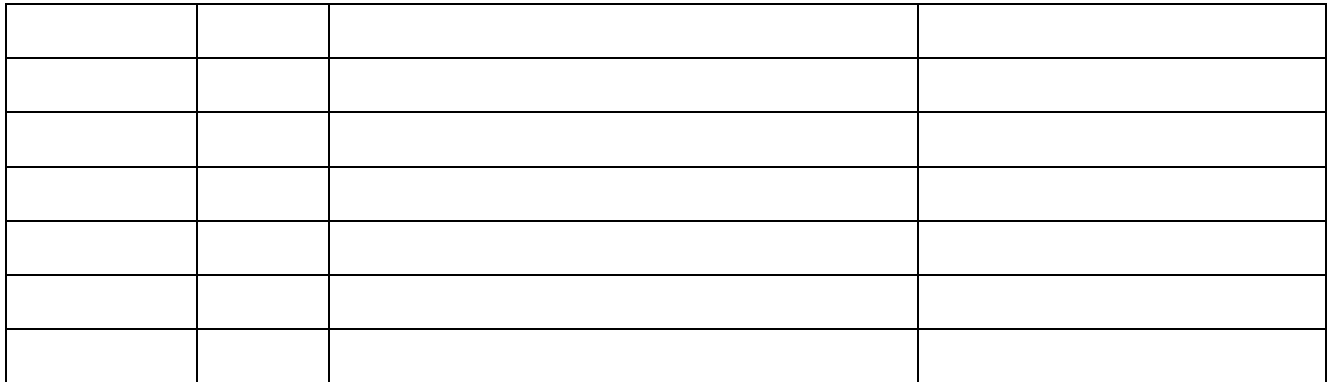